Choreographing Events User Guide Maggie Krummel 05/07/2019

\*\*\*Please see setup in Programmers Manual first, you must have a database setup to run this

\*\*\*Warning strobe lights may be used in this app

application

# **Navigation Between User Interfaces**

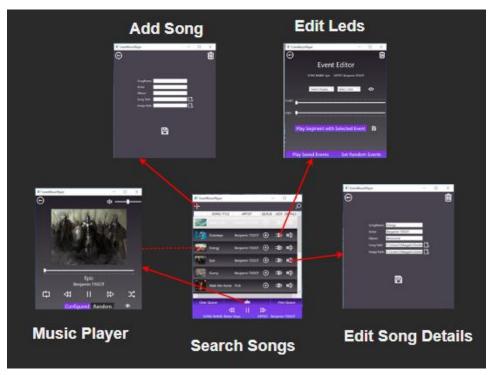

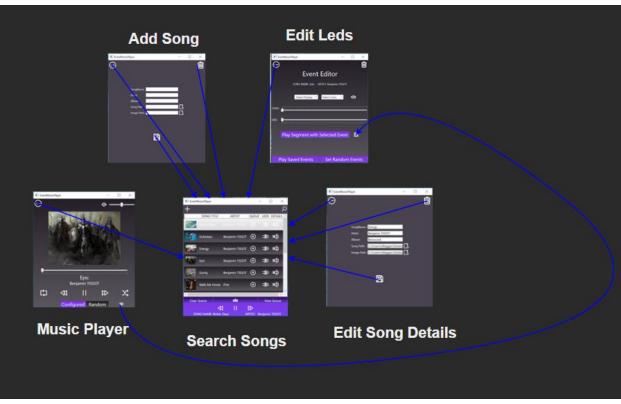

#### **Home Screen**

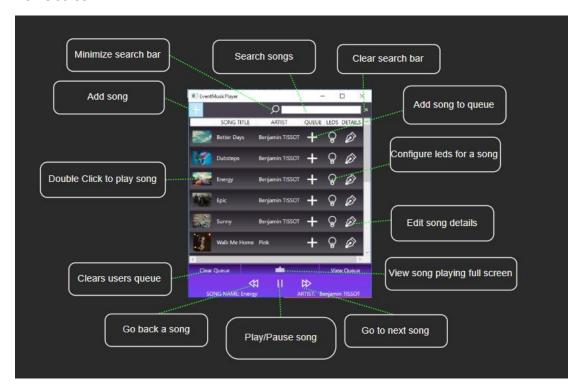

## **Currently Playing Song View**

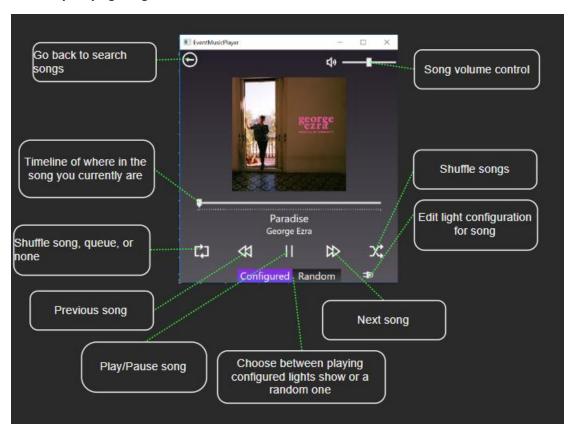

#### **Add/Edit Song Details**

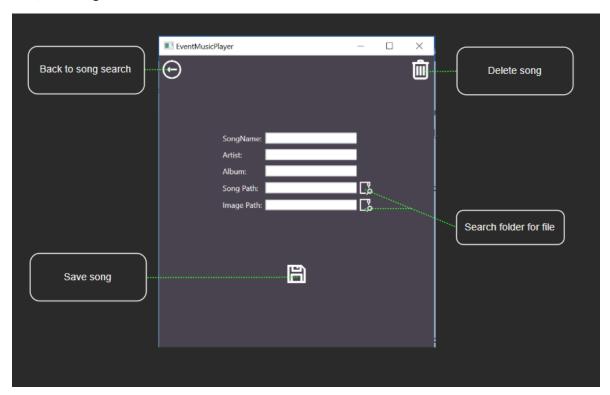

## **Configure Led Lights to Selected Song**

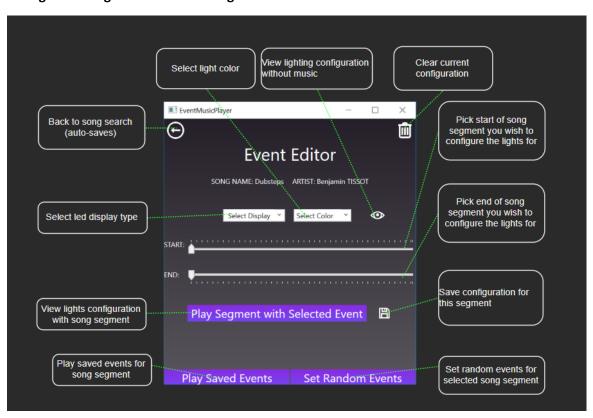